# **Redmine - Defect #10965**

## **rake yard does not work for generating documentation.**

2012-05-18 10:53 - Antoine Rodriguez

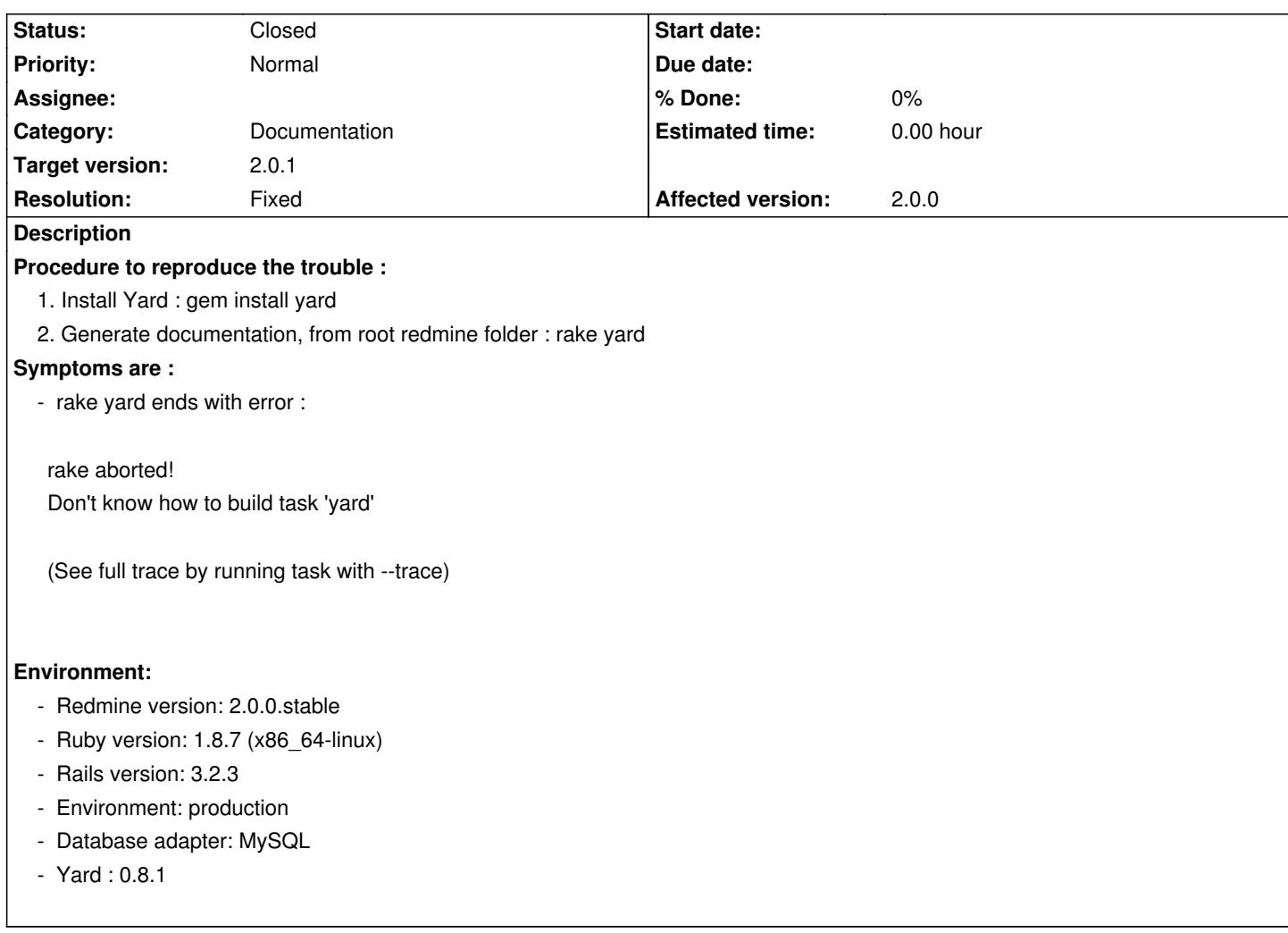

## **Associated revisions**

**Revision 9701 - 2012-05-18 15:52 - Etienne Massip**

Added yard to development gems.

## **History**

## **#1 - 2012-05-18 15:53 - Etienne Massip**

- *Status changed from New to Resolved*
- *Target version set to 2.0.1*
- *Resolution set to Fixed*

Thanks, fixed with r9701.

## **#2 - 2012-05-21 08:33 - Antoine Rodriguez**

Applied the fix but nothing has changed .... still having the same error.

## Best regards,

**#3 - 2012-05-21 11:27 - Etienne Massip**

Did you bundle install?

#### **#4 - 2012-05-21 11:47 - Antoine Rodriguez**

I've installed 2.0.0 with the bundle at rubyforge.

Then I've applied the 3 releases(up to r9701)

I've restarted

And tried under production and then under development RAILS\_ENV var

Did I miss something ?

Best regards,

### **#5 - 2012-05-21 13:42 - Etienne Massip**

Yes, you need to do a bundle install to update your bundle.

#### **#6 - 2012-05-21 14:16 - Antoine Rodriguez**

I've made it and nothing changed ... still having the issue.

However I've already installed yard before as I've mentioned in the ticket. shall I uninstall it and make a bundle install ?

#### **#7 - 2012-05-21 14:46 - Etienne Massip**

rake yard is designed to run on development (like rdoc) so you have to include the development group in your bundle and run rake in development RAILS\_ENV.

If you have bundle install --without development ... in the first place then bundle install won't change your bundle since --without is a remembered option, so you have to delete and recreate your bundle.

#### **[#8 - 20](http://gembundler.com/man/bundle-install.1.html#REMEMBERED-OPTIONS)12-05-22 13:44 - Antoine Rodriguez**

*- File output.txt added*

I've deleted the .bundle folder inside the redmine root folder and made a bundle install without any other option. After the completion of the command I've made the following :

1. export RAILS\_ENV=development

2. rake yard

rake yard worked but with a lot of warnings.

At the end the doc has been generated into the doc/app folder inside the redmine root folder.

You can appreciate the warnings inside the output.txt that I've uploaded with this message.

Thank you very much. Original bug is fixed.

#### **#9 - 2012-05-26 11:46 - Jean-Philippe Lang**

*- Target version changed from 2.0.1 to 2.1.0*

Not sure that this one is really needed in the core. I think that Gemfile.local would be a more appropriate place to add it for those who want to use extra rake tasks. Any suggestions?

### **#10 - 2012-05-27 12:45 - Antoine Rodriguez**

What would be the advantages of putting it in the Gemfile.local instead than the core knowing that it is equaly important than the project ?

Best regards,

### **#11 - 2012-05-27 15:54 - Jean-Philippe Lang**

Antoine Rodriguez wrote:

*What would be the advantages of putting it in the Gemfile.local instead than the core knowing that it is equaly important than the project ?*

I think that > 99% of users won't need it.

### **#12 - 2012-05-27 17:01 - Etienne Massip**

I would treat it just as rdoc?

Rake task was already here in < version:2.0.0, that's why I considered it as a regression.

### **#13 - 2012-05-27 17:06 - Etienne Massip**

It doesn't make sense to have a source:/branches/2.0-stable/lib/tasks/yardoc.rake and not have yard task available because of a missing entry in Gemfile, does it?

### **#14 - 2012-05-27 18:02 - Antoine Rodriguez**

having documentation up to date is being sure of having more participation in the project and having more plugins ....

For core developpers is also a good tool ....

### **#15 - 2012-05-27 21:25 - Jean-Philippe Lang**

*- Status changed from Resolved to Closed*

*- Target version changed from 2.1.0 to 2.0.1*

You're right, it's merged for 2.0.1.

**Files**

output.txt 38.5 KB 2012-05-22 Antoine Rodriguez